## Max cut -

- https://www.youtube.com/watch?v=claoY57eVIc

## Method for solving:-

- Step 0: Convert max-cut to quadratic problem
- Step 1: Converting QuadraticProgram to to OUBO
- Step 2: QUBO to Ising Hamiltonian
- Step 3: Minimum Eigen Optimizer Used to solve Ising Hamiltonion
	- Step 3-Options: Available solvers are:-
		- QAOA
		- VQE
		- CplexSolver (classical exact method)

## In [47]: **import** networkx **as** nx

```
# Make a graph with degree=2 and #node=5
graph = nx.random_regular_graph(d=2, n=5, seed=111) # n*d must be even & d<n
pos = nx.spring_layout(graph, seed=111)
nx.draw(graph, pos=pos, with_labels=True, font_weight='bold')
```
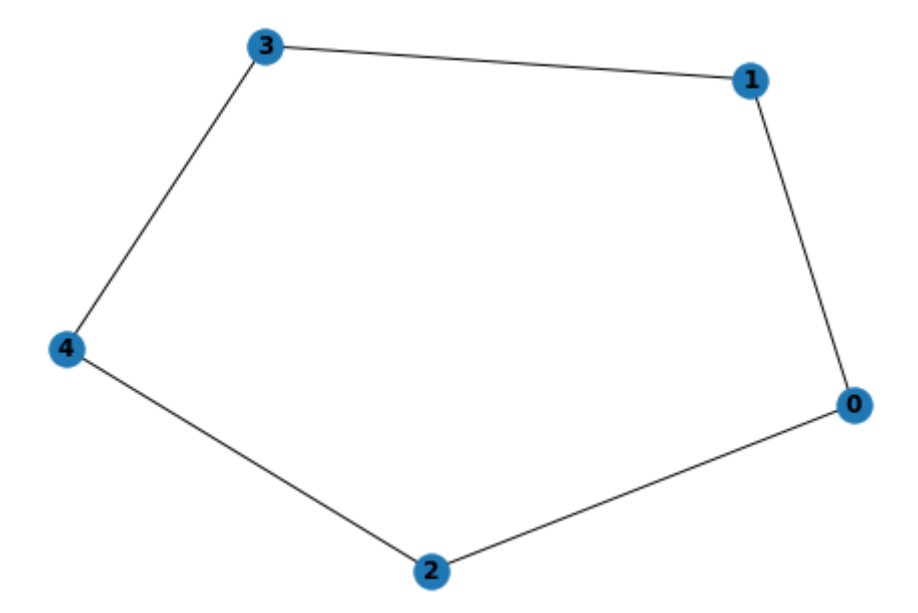

In [48]:

# Application class for a Max-cut problem # Make a Max-cut problem from the graph **from** qiskit\_optimization.applications **import** Maxcut maxcut **=** Maxcut(graph) #passed graph to constructor of Maxcut maxcut**.**draw(pos**=**pos)

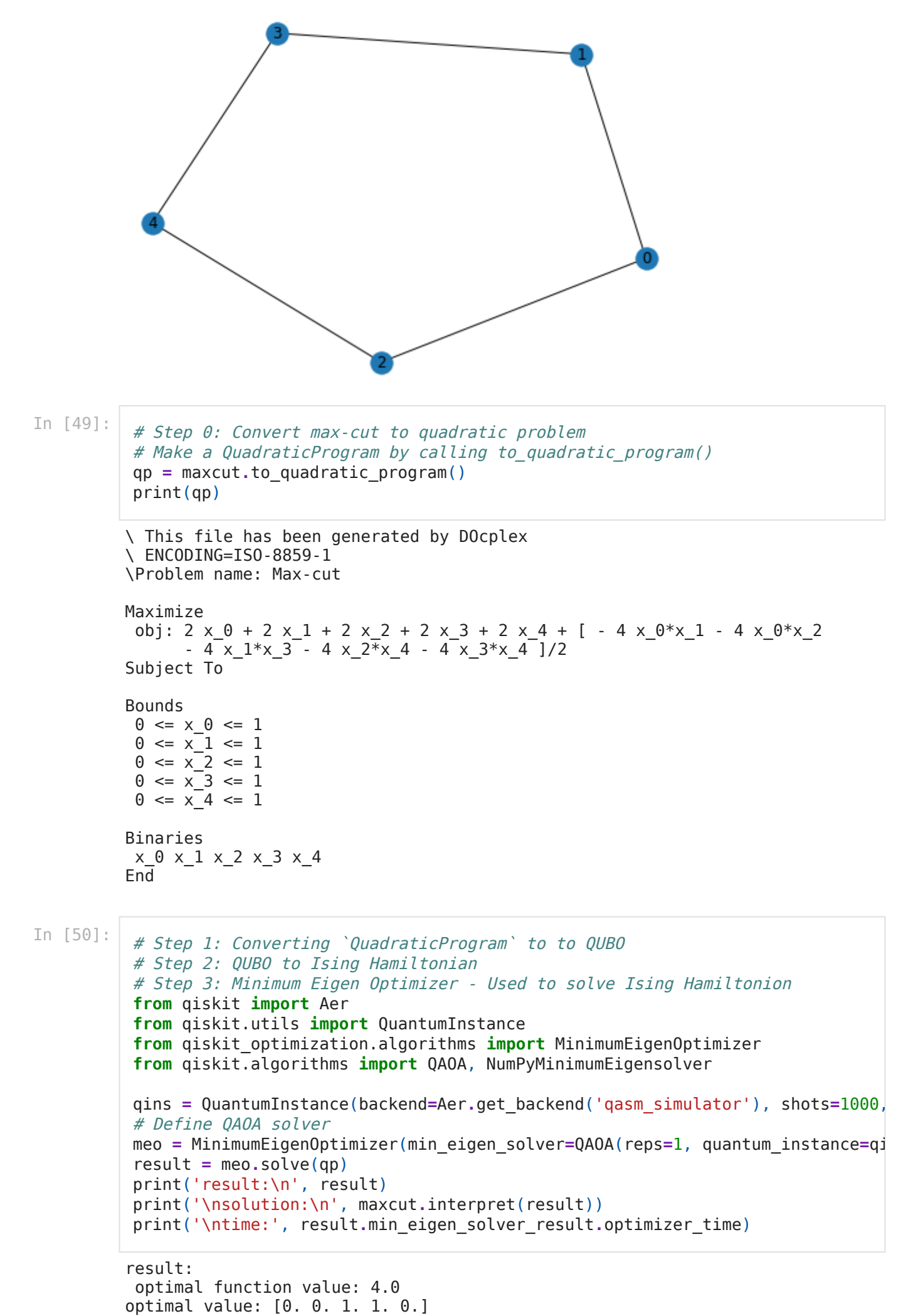

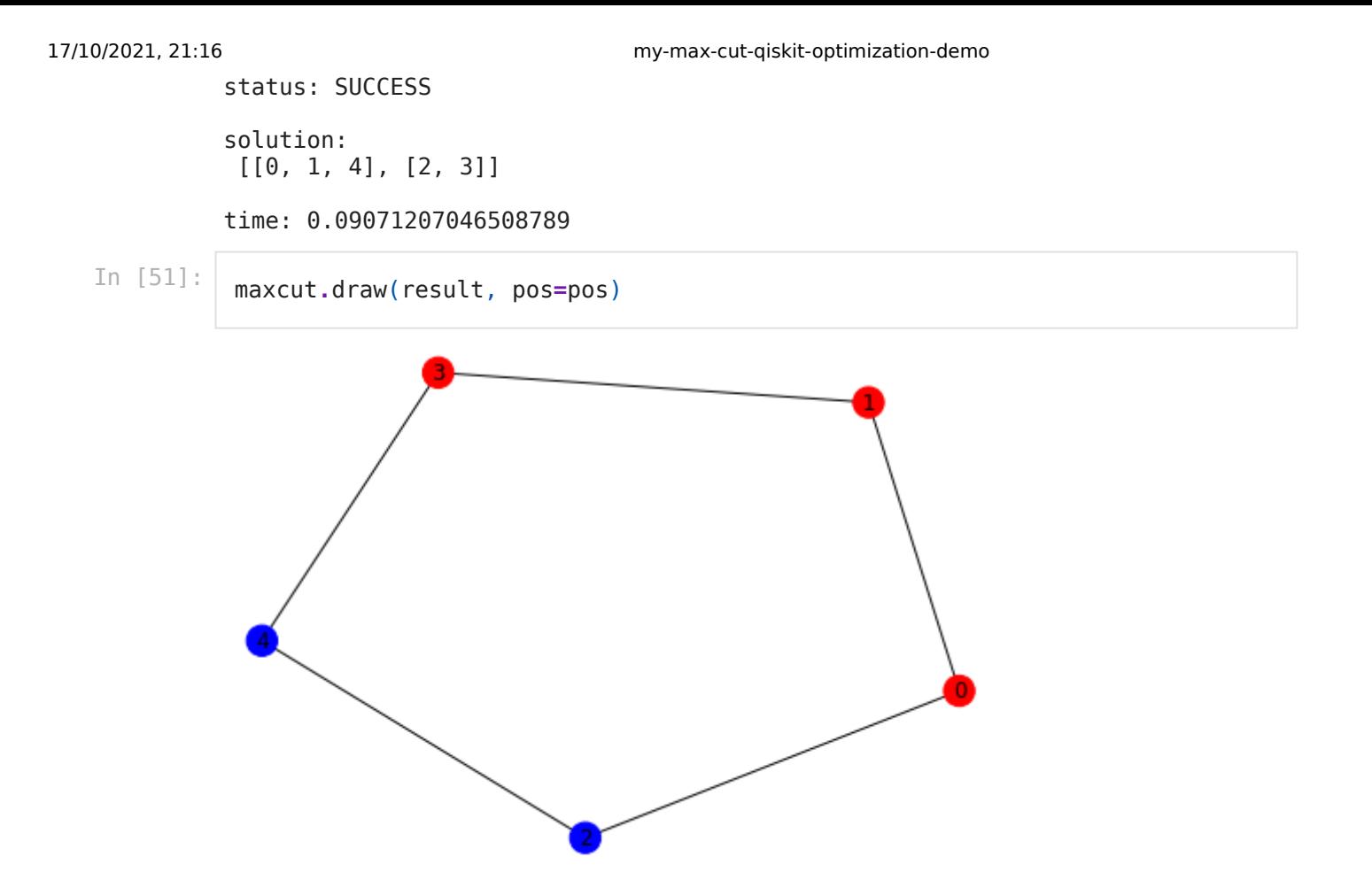